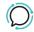

Knowledge Base > FAQ > How do I publish my number in the Australian Directories?

## How do I publish my number in the Australian Directories?

Mike Johnstone - 2025-09-14 - FAQ

## How do I publish my number in the Australian Directories?

YourCloudPBX doesn't list numbers with Australian Directories such as White pages – this is something you need to do if you want your number listed. It takes just a couple minutes to list your business by visiting Whitepages and select Create Account.